# adaptTo()

#### APACHE SLING & FRIENDS TECH MEETUP BERLIN, 26-28 SEPTEMBER 2016

# **5000+ unattended AEM installations**

... in the last four years - is it DevOps?

Georg Henzler - Netcentric

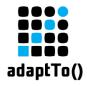

14.09.2016 21:26:17.939 \*ERROR\* [0:0:0:0:0:0:0:1 [1473881177938] GET /content/geometrixx/en/products.html HTTP/1.1] org.apache.sling.servlets.get.impl.DefaultGetServlet No renderer for extension html, cannot render resource JcrNodeResource, type=geometrixx/components/widecontentpage, superType=null, path=/ content/geometrixx/en/products/jcr:content

Error

8

Could not save changes. Received 409 (Conflict) for saving changes in workspace crx.default. OakConstraint0001: /apps/cq/core/content[[nt:folder]]: No matching definition found for child node nav with effective type [nt:unstructured]

OK

5000+ unattended installations... AND MANY FAILED ONES!

#### HTTP ERROR: 503

Problem accessing /system/health. Reason:

#### HTTP ERROR: 503

AuthenticationSupport service missing. Cannot authenticate request.

Problem accessing /libs/granite/core/content/login.html. Reason:

Powered by Jetty://

X

ServletResolver service missing, cannot service requests

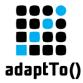

# parallel (() -> {run} , () -> {talk} )

adaptTo() 2016

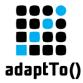

#### {Block 1} - The Target State

adaptTo() 2016

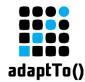

- A usable CMS that works according functional requirements for editing (authors) and displaying web sites (end users)
  - A Clone (Project Team for evolving/testing)
  - Production (the world, now this is Cont. Delivery?)

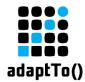

#### The Target State – Tech at 14'000 feet

- A CMS System with correct
  - Software
  - Configuration
  - Data

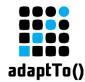

- A CMS System with correct
  - Bundles & Scripts (correct version!)
  - OSGi-/Cloud-/Context-Aware Config for Env
  - Content (what content is right?)

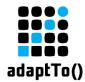

- A CMS System with correct
  - Content Package SW
  - Content Package Conf
  - Content Package Content

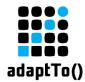

#### The Target State – Tech at 11'000 feet

- A CMS System with correct
  - Content
  - Content
  - Content

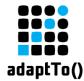

# Just install "a bunch of content packages" and you are done!

... so what is hard then?

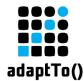

#### ...with correct Software - Challenges

- Product base, hotfixes, feature packs, custom code
- Dependencies: fail fast for bundles (and OSGi Services, SCR), fail late for scripts, fail "depends" for packages, fail often too late "Http Dependencies",
- Many different installation options exist
- Bundles usually loaded asynchronously via JCR (race conditions, Install Hooks)

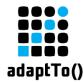

- ...with correct Configuration: Challenges
  - Config of one environment is only testable there
  - New environments need new configuration
  - Configuration via "Overlay"
  - Security Keys
  - Some configurations are required before first system start
  - Duplicated values in OSGi Configs

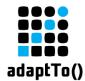

#### ...with correct Content: Challenges

- The Size of Prod Content
- Disk Space Requirement for Installation: 3x size
- Demo/Reference/Test Content
- Different version of the software may require (sightly) different content structures
- Creation of content from scratch is rarely tested
- Content must not be Env-Dependent
- Setup users, roles and permissions

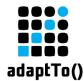

- ...with correct Content Packages: Challenges
  - Installation order matters
  - Correct Filter Rules (deleting nodes, etc.)
  - Masters live at different locations (SW/Config in SCM, Content on PROD)
  - Expanded content does not carry a version
  - Stale pauseInstallation nodes

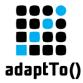

#### {Block 2} – Handcrafted Install

adaptTo() 2016

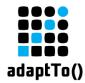

- Double-click aem-quickstart.jar and go straight to Geometrixx... enjoy!
- For Sling: launchpad.jar

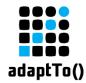

#### Manual Runbook

#### Unzip quickstart

- Use java -jar quickstart.jar -unpack
- Adjust start script in crx-quickstart/bin
  - Runmodes, memory, JAAS, etc.
- Prepare crx-quickstart/install
  - Bootstrap configurations (repository, /etc/key)
  - Service Pack & Hotfixes

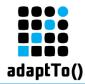

#### Manual Runbook (cont.)

- Start CQ using start script in crx-quickstart/bin
- Install Hotfixes
- Install Software
  - 3rd Party
  - Platform/SW Configuration
  - Site Software
- Content

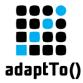

# {Block 3} – Machine-crafted

adaptTo() 2016

555

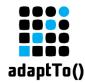

- Sequence of tasks
  - Is-required detection (to potentially skip task)
  - Tasks-done detection (to proceed to next task)
- Failure
  - Detection is important
  - Recovery possible?
  - If no: "The art of meaningful error messages"

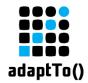

# Design Goals

- Atomic commands
  - For installation from scratch / delta update
  - Instance Reset
- Ease of Use
  - Server definition files that are self-descriptive and diffable
  - Usable by developers that know nothing about AEM (yet)

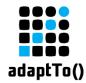

#### Reach Target State as quick as possible

- Minimize initial setup time
- Minimize mean time to failure
- Make it easy/quick to apply instance deltas
- Minimize resource requirements (Disk, Memory)
- Introduce as little "tool lock-in" as possible
  - Use CRX Content Packages instead of custom syntax
- Minimize Prerequisites

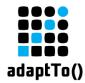

# Available Tools

- Puppet
- Chef
- Ansible
- Maven

- Hypervisor + Vagrant
  - Docker

node

JDK

- Ruby
- Python
- Java
- Javascript

...but no ready-made solution available for AEM in any of those.

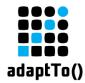

- Sling Provisioning Model
- Sling Crankstart
- Sling Launchpad
- Sling Testing Server Setup Tools
- Sling Docker
- **AEM Quickstart** ← the only Adobe supported option

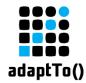

# Supplying files

### Package Managers

- Maven Artifacts, RPMs, RubyGems, npm modules
- Maven SNAPSHOT semantic is extremely useful

# Package vs. Source

- Package: Good for binaries, well-versioned
- Source: Using synced branches can be elegant and simple

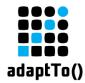

#### **Installation Snapshots**

#### Pro

- Quicker Installation Time
- Potentially less automation effort (if snapshot is manually created)

#### Con

- Large files, one for author and publish needed
- No incremental update
- Download time can easily "eat up" the initial time saving
- Snapshot does not easily show what is included (not diffable)
- Snapshots easily become "Snowflake Servers"

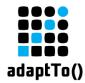

#### **Text-based Server Definition**

#### Pro

- Diffable
- Branchable
- Self-describing
- Small size
- Incremental update possible
- Con
  - Potentially longer startup time
  - More potential to fail (as more tasks are executed)

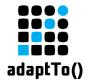

#### Startup Done Check: OSGi Start Level

- OSGi Start Level is exposed via JMX (30 -> fully started)
- Local JMX connection does not require additional configuration

VirtualMachine vm = VirtualMachine.attach(pid);

final String LOCAL\_CONNECTOR\_ADDRESS =

"com.sun.management.jmxremote.localConnectorAddress";

vm.loadAgent(vm.getSystemProperties().getProperty("java.home")

```
+ "/lib/management-agent.jar");
```

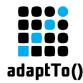

### **Ready Checks for Running Instances**

- Quiet log file
  - Works well on local instances (non-shared)
- Sling Health Check
  - Sensible set of tags required
- URL Check for Response Codes
  - Can be done via health checks

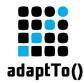

#### **Automating Package Installation**

- Control order
  - Package Manager Dependencies (works for crxquickstart/install and sub packages)
  - curl to package manager in correct order
- Know your properties.xml
  - subPackageHandling (e.g. \*; extract)
  - acHandling (e.g. merge)
  - installhook.actool.class

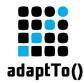

- Install-Folder vs. Package Manager
  - Service Packs, some hotfixes and basic configurations in Install Folder
  - Most Hotfixes and Software via Package Manager
- Filter Rules
  - Prefer include/exclude over mode merge/update
  - Define a master for every content location (SCM or PROD Content)
- Install Hooks

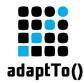

#### Automating Package Installation (cont.)

#### Beware of pause installation nodes

- at /system/sling/installer/jcr/pauseInstallation/\*
- To compare if a package is installed
  - Get list of installed packages from /crx/packmgr/list.jsp
  - Use new PackageManagerImpl().open(packageFile, false) to retrieve a ZipVaultPackage that exposes package meta data
  - Filename does often not match

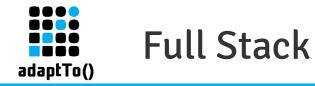

- Apache / Varnish Config is part of the application
  - No standard deployment process
  - Solution for environment specific values required
- Full Stack incl. MongoDB, Apache, etc. should be automated

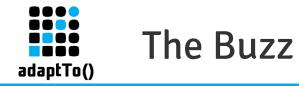

- DevOps: Server definition files can be used for local dev setup, staging instances and production
- Microservices:
  - OSGi is very modular, just not in separate processes
  - A good caching strategy is counterpart to achieve performance today
  - OAK is not optimized for elastic scaling (yet)

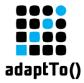

### talk.join(run)

adaptTo() 2016

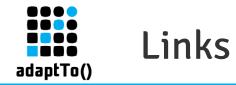

#### Sling

https://sling.apache.org/documentation/development/slingstart.html https://sling.apache.org/documentation/the-sling-engine/the-sling-launchpad.html

Martin Fowler's Snowflake Server

http://martinfowler.com/bliki/SnowflakeServer.html

AEM with Puppet https://forge.puppet.com/bstopp/aem https://github.com/bstopp/puppet-aem

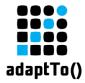

#### Questions

adaptTo() 2016